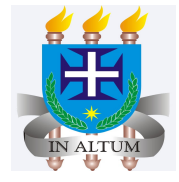

# **Análise de Séries Temporais**

Universidade Estadual de Santa Cruz

Ivan Bezerra Allaman

#### **Destaques**

Aplicações das áreas de exatas

Aplicações das áreas biológicas

Aplicações das áreas humanas

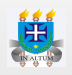

### **Introdução**

As investigações empíricas dependem, em grande extensão, de **·** dados arranjados em forma cronológica. A análise das séries temporais tem como objetivo descrever e analisar o comportamento passado da série, visando à compreensão do comportamento da série e a consequente previsão de movimentos futuros.

- Obviamente que uma **série temporal** é um conjunto de dados **·** numéricos obtidos durante períodos regulares ao longo do tempo.
- Como exemplo podemos citar o preço diário de ações na bolsa **·** de valores, os índices econômicos mensais como o IPCA, IGP-M entre outros.

### **Objetivo**

- Acredita-se que os fatores que influenciaram padrões da **·** atividade no passado e no presente continuarão a fazê-lo, mais ou menos da mesma maneira, no futuro.
- Logo precisamos identificar e isolar esses fatores de **·** influência para fins de previsão (prognósticos), bem como para planejamento e controle gerencial.

#### **Movimentos característicos das séries temporais**

- Existem diversos modelos e, alguns deles serão abordados **·** futuramente. Devemos primeiramente saber quais componentes compõe um modelo de série temporal.
- O quadro abaixo descreve quais são os componentes e suas **·** principais características.

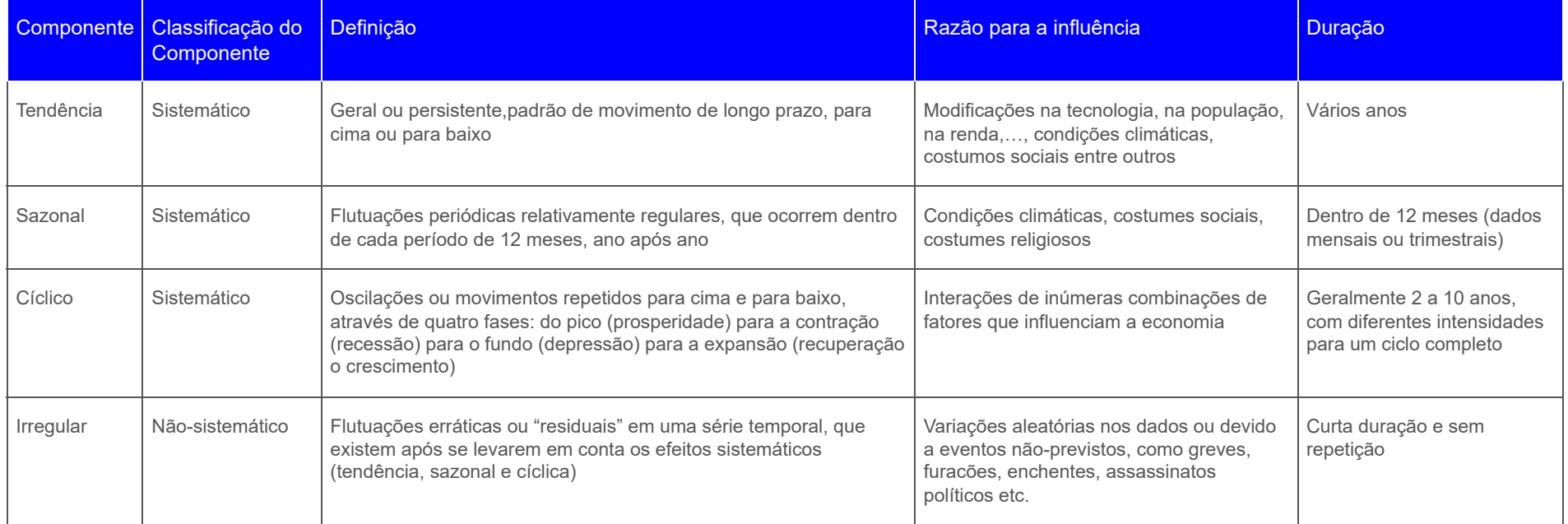

Os dados a seguir se referem à valores da cesta básica da **·** cidade de Salvador, Bahia, entre os períodos de janeiro de 2000 à dezembro de 2022. Vamos identificar os componentes citados no quadro anterior.

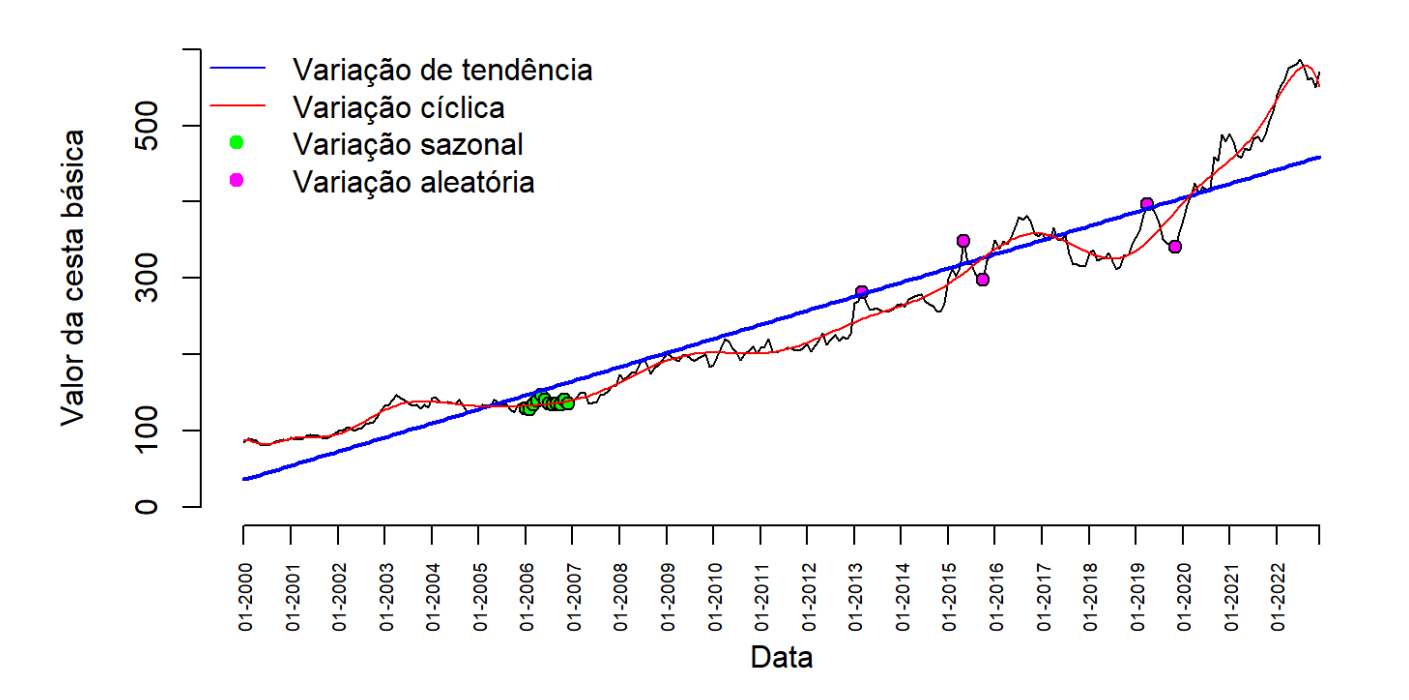

#### Salvador/BA

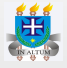

#### **Modelos**

Os modelos frequentemente utilizados são o aditivo e o **·** multiplicativo.

$$
(I)->Y=T+C+S+I \\\quad (II)->Y=T*C*S*I
$$

- O modelo (I) admite que as forças dos movimentos cíclicos, **·** sazonal e aleatório operam com efeitos absolutos iguais, indepenndentes da tendência. O modelo (II) admite que essas forças atuam proporcionalmente ao nível geral da série.
- Obviamente que a escolha do melhor modelo ou método vai **·** depender da experiência do pesquisador com o assunto.

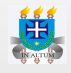

### **Avaliação da tendência**

Existem diversas técnicas para avaliar a tendência de uma **·** série, desde as mais simples até as mais complexas. Será abordado apenas uma introdução de algumas técnicas mais simples e utilizadas na avaliação da tendência.

Método das médias móveis

- Como o próprio nome diz, é uma média que se "movimenta" de **·** tempos em tempos. Tal método busca "suavizar" as variações das séries por um processo de sucessivas médias.
- · Dado um conjunto de números  $Y_1, Y_2, Y_3, \cdots, Y_n$ , defini-se média aritmética móvel de ordem  $K$ , à sequência de médias:

$$
\frac{Y_1+Y_2+\cdots+Y_K}{K};\\ \frac{Y_2+Y_3+\cdots+Y_{K+1}}{K}\\ \vdots \\ \frac{Y_{n+1-K}+Y_{n+2-K}+\cdots+Y_n}{K}
$$

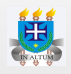

#### Observação

**Cabe ressaltar que a escolha de um número ímpar de períodos é mais**  $\bullet$ **usual e prático de ser utilizado, pois o resultado da média ficará centralizado no período que tem correspondência na séria temporal.**

1. Considere os seguintes valores coletados em 6 períodos.

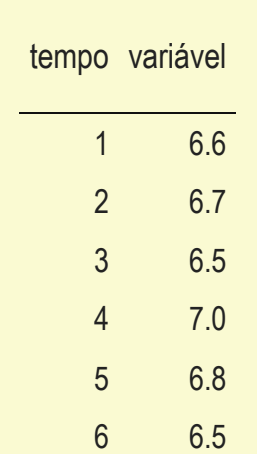

Calcule a média móvel utilizando 3 períodos.

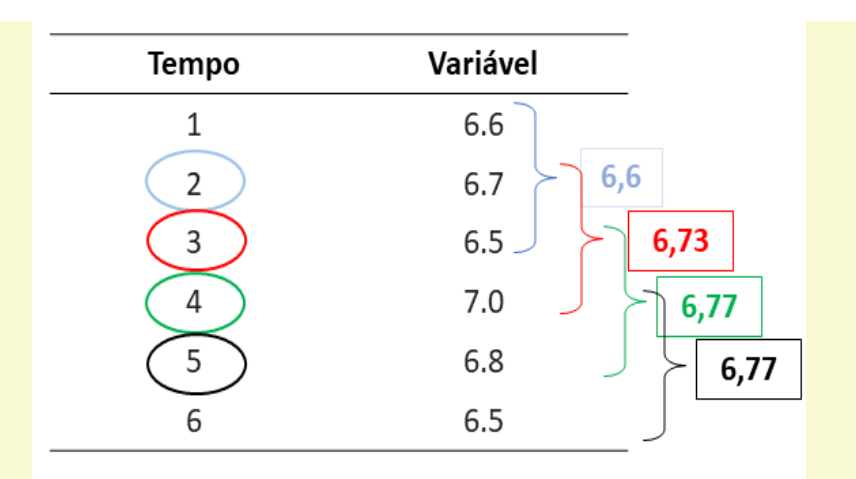

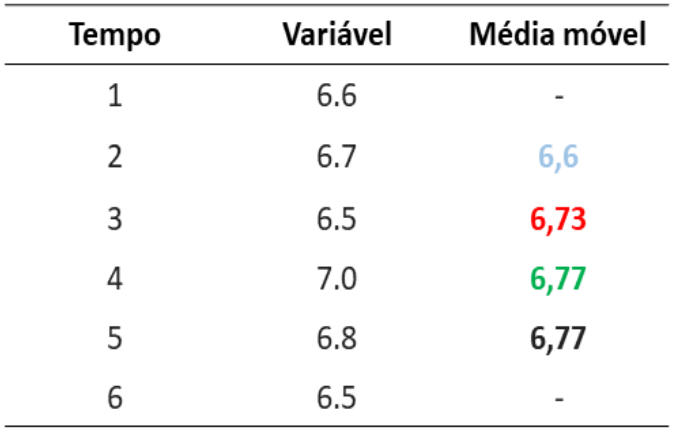

Método dos mínimos quadrados

- Tal método já foi abordado em detalhes no assunto "Regressão **·** linear simples".
- Neste caso, faremos uso extensivo da mudança de variável ( **·**  $t\rightarrow X$ ), onde  $X_i=t_i-t_0$ , sendo  $t_0$  o termo médio da série.
- Suponhamos uma série com o seguintes tempos: 1976, 1977, **·** 1978, 1979 e 1980. O tempo 1978 é o termo médio da série. Então X é calculado como: (1976-1978), (1977-1978), e assim sucessivamente. O resultado final é:

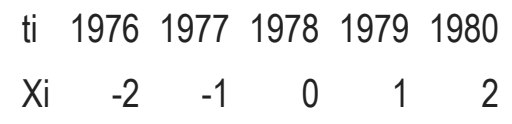

2. A tabela mostra o número de auxílio-natalidade concedidos no Brasil: 1968 a 1974.

| tt                                                                   | 1968 | 1969 | 1970 | 1971 | 1972 | 1973 | 1974 |
|----------------------------------------------------------------------|------|------|------|------|------|------|------|
| aux 680958 720498 781704 854145 892009 900682 969696                 |      |      |      |      |      |      |      |
| a. Available a tendência por meio do método dos<br>mínimo quadrados. |      |      |      |      |      |      |      |
| Centralizando os dados em $t_0 = 1971$ temos:                        |      |      |      |      |      |      |      |
| x                                                                    | -3   | -2   | -1   | 0    | 1    | 2    | 3    |
| aux 680958 720498 781704 854145 892009 900682 969696                 |      |      |      |      |      |      |      |
| Calculando o coefficient linear tem-se:                              |      |      |      |      |      |      |      |
| $b = \frac{\sum Y}{n} = \bar{y} = 828527.4$                          |      |      |      |      |      |      |      |

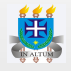

a. …

Calculando o coeficiente angular tem-se:

$$
a=\frac{\sum xy}{\sum x^2}=\frac{1336887}{28}=47745.96
$$

Portanto, a equação estimada é:  $\hat{y} = 828527.4 + 47745.96x$ 

b. Preveja o número de auxílios para o ano de 1975. Para previsão devemos utilizar a variável que foi transformada, ou seja, **x**. Neste caso, o valor de  $x=4$  é o valor que representa o ano de 1975. Logo:

 $y = 828527.4 + 47745.96 \cdot 4\$  = 1019511

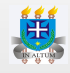

c. Calcule o coeficiente de determinação.

$$
r^2=1-\frac{SQerro}{SQ total}=1-\frac{1629585808}{65460544764}=0.9751
$$

## **Avaliação das variações sazonais**

- O conhecimento dos fatores estacionais (ou sazonais) é útil **·** para previsões a curto prazo. O principal objetivo consiste em obter um "índice sazonal" para cada período (mês, bimestre, trimestre, etc.), que represente uma porcentagem de sua média.
- Dentre os métodos existentes, será abordado o **método da · porcentagem média**.

#### Método da porcentagem média

- O primeiro passo é obter os dados para cada subperíodo (mês, **·** bimestre, etc.) como porcentagem da média anual.
- A média ou mediana das porcentagens dos diferentes anos **·** resultam no índice sazonal para cada subperíodo.

3. Calcule e interprete o índice sazonal para cada trimestre dos dados de vendas (em milhões) da empresa Magazine Luiza entre os anos de 2018 à 2022.

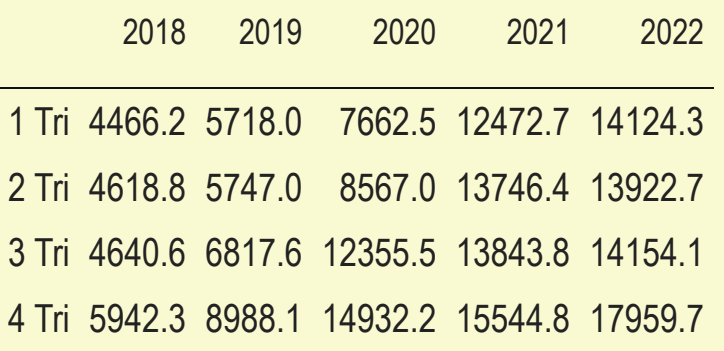

Primeiro calcula-se a média de cada ano.

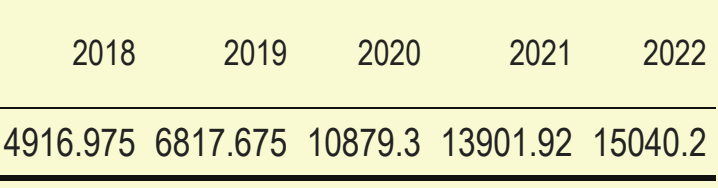

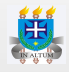

Em seguida, temos que obter um percentual de cada subperíodo de cada ano da seguinte forma:

Para 1º Tri/2018 4916,975  $\rightarrow$  100% Para 2º Tri/2018 4916,975  $\rightarrow$  100% 4466,2  $\rightarrow x\%$ 4618,8  $\rightarrow x\%$ 

Segue a tabela completa:

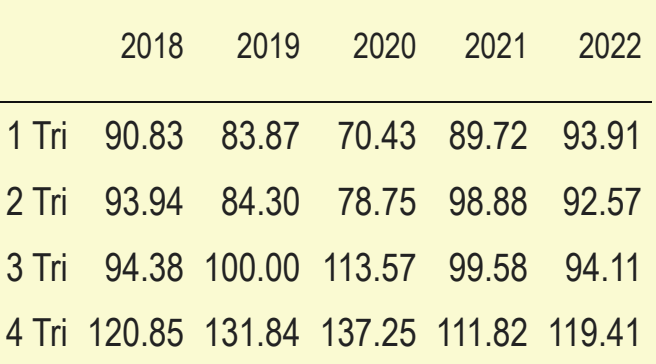

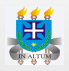

O índice sazonal de cada trimestre será a média dos percentuais obtidos na tabela anterior, ou seja:

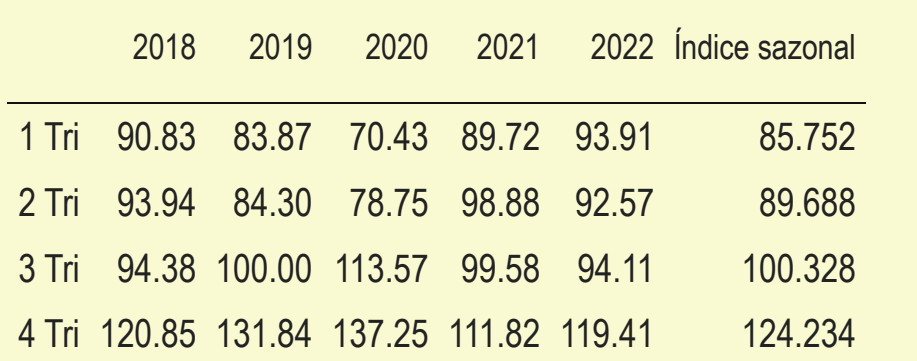

As vendas no primeiro trimestro foi 14.248% inferior comparado ao trimestre médio.

Poderíamos avaliar também, qual seria a quantia de vendas se não houvesse a sazonalidade. Por exemplo, a quantia de vendas no 2ª trimestre de 2020 sem a sazonalidade seria de:

$$
\frac{8567}{92,57}\cdot 100 = 9254,62
$$